## **BUSINESS INTERNET BANKING CLIENT AUTHORIZATION**

## **General Company Information**

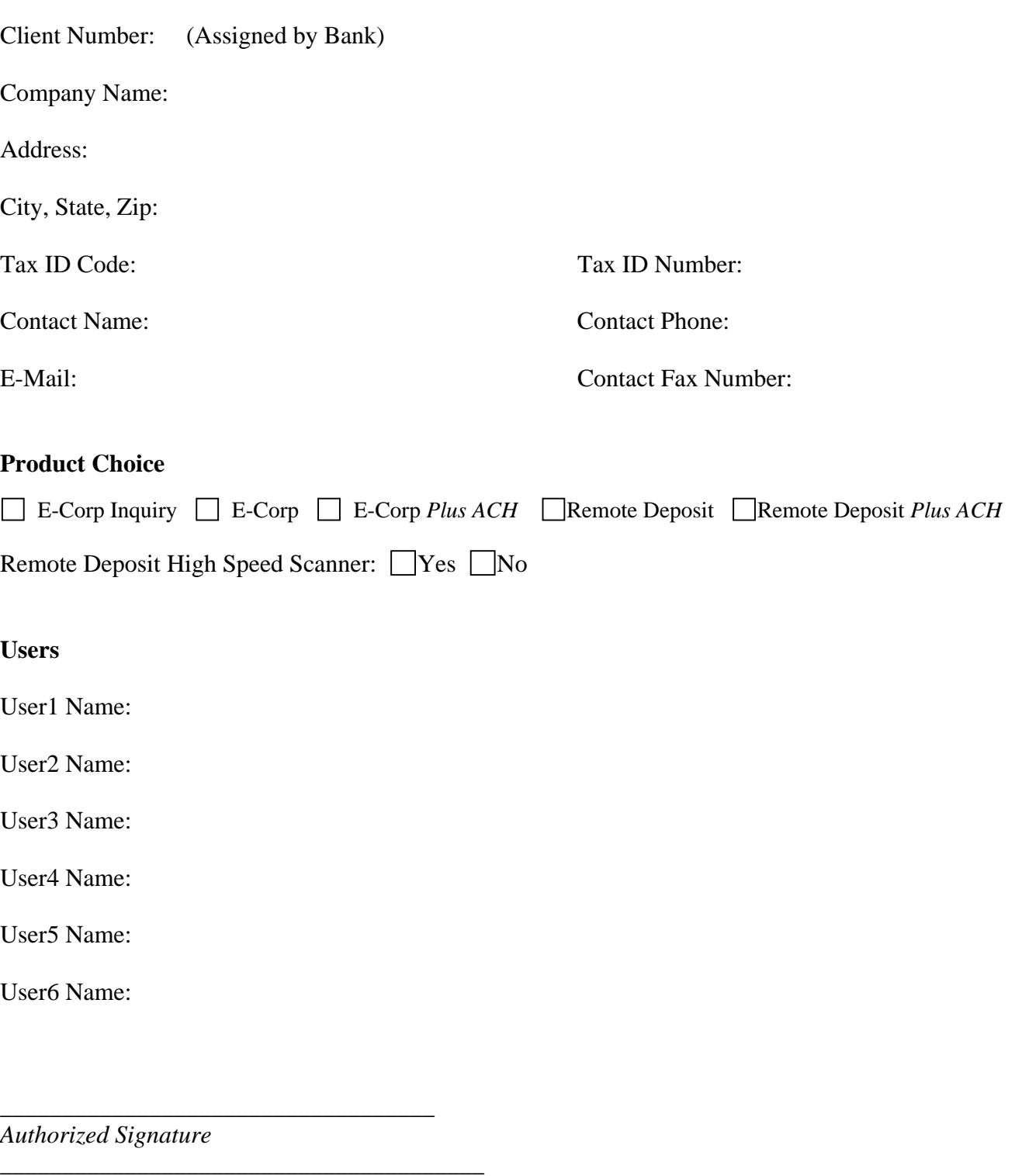

*Name* 

 $\frac{1}{\text{Title}}$   $\frac{1}{\text{Date}}$   $\frac{1}{\text{Date}}$ *Title Date* 

Please fill out the "Business Internet Banking Client Authorization" form and return to the main bank to begin the enrollment process.